4. Шестакова Л.Г. Условия использования самоконтроля деятельности студентов в системе управления качеством // Ученые записки Соликамского пединститута. Вып. 7. В 4 ч. Ч. 2. Соликамск: СГПИ, 2008. С. 65 – 69.

УДК 378.147

## **ОСОБЕННОСТИ ИСПОЛЬЗОВАНИЯ СРЕДСТВ МУЛЬТИМЕДИА КАК СОЕДИНЕНИЕ РАЗЛИЧНЫХ ТИПОВ ЦИФРОВОГО КОНТЕНТА ПРИ ИЗУЧЕНИИ КУРСА ФИЗИКИ**

### *Юрченко Артем Александрович,*

*преподаватель кафедры информатики Сумского государственного педагогического университета имени А.С. Макаренко, г. Сумы, Украина. E-mail: a.yurchenko@fizmatsspu.sumy.ua*

#### **Аннотация**

В статье отмечена значимость технологий мультимедиа, которые могут быть интерактивными по отношению к современному электронному средству обучения и различным видам лабораторных работ при изучении курса физики. Рассмотрен авторский учебный ресурс для будущих учителей физики и астрономии «Интерактивные схемы солнечного и лунного затмений», который является интерактивным мультимедийным средством. Коротко описаны структура и содержание интерактивного приложения.

**Ключевые слова:** электронный учебный ресурс; интерактивное приложение; ИКТ-компетентность будущих учителей физики.

# **PECULIARITY THE USE OF MULTIMEDIA AS A COMPOUND OF DIFFERENT TYPES OF DIGITAL CONTENT IN THE STUDY COURSE OF PHYSICS**

#### *Yurchenko Artem,*

*teacher of department of informatics A. Makarenko Sumy State Pedagogical University, Sumy, Ukraine. E-mail: a.yurchenko@fizmatsspu.sumy.ua*

#### **Abstract**

The article noted the importance of multimedia technologies to be interactive with respect to the modern e-learning tools and various types of laboratory work in the study of physics course. Considered the author's educational resource for future teachers of physics and astronomy "Interactive scheme of solar and lunar eclipses," which is an interactive multimedia. Briefly describe the structure and content of the interactive application.

**Keywords:** e-learning resource; an interactive application; of ICT competence of future teachers of physics.

За последние годы в Украине сложилось не совсем замечательное положение относительно преподавания некоторых предметов в школе.

Давно устаревшие лабораторные установки и приборы, плохое снабжение и обеспечение дали толчок поискам новых способов представления изучаемого

материала. Наиболее острая проблема в школах возникает с обеспечением химических и физических кабинетов, прежде всего приборами, требующими высокой точности и больших затрат в их создании. Поэтому возникает проблема объяснения и демонстрации того или иного явления при изучении определенной темы. Многие ученики, не осмотрев наглядно, не могут объяснить дальнейший ход событий и закономерности определенных явлений.

Развитие современных методов обучения и компьютерных технологий дало возможность учителям-методистам придумывать различные методы преподавания своих предметов: презентация, слайд-шоу, просмотр различных документальных фильмов и прочее.

Что касается физики, то все чаще на лабораторных столах учеников и демонстративных столах учителей появляются вместо старых установок и приборов более современные, а именно цифровые лаборатории [1, 3, 6].

По своей сути цифровые лаборатории не заменяют, а совершенствуют процесс выполнения лабораторных работ. Благодаря им можно быстрее, качественнее, точнее, правильнее воссоздать физический эксперимент и с легкостью получить результаты, подсчитанные компьютером, что позволяет в дальнейшем совершить анализ или доработку результатов того или иного физического явления.

Цифровые лаборатории, как и традиционные, позволяют проводить эксперименты и исследовать физические явления, которые можно без особых затрат воссоздать в стенах школьной физической лаборатории. Но раньше никто не задумывался о том, как продемонстрировать эксперименты, которые по тем или иным причинам нельзя показать в обычных школьных лабораториях, пока не появились так называемые, виртуальные лаборатории [3].

Виртуальные лаборатории полностью заменяют традиционные. В них все происходит на компьютере – от моделирования физического явления до его демонстрации, сбора данных и анализа результатов. С появлением таких лабораторий с лабораторных столов школьников пропали все измерительные приборы и появились компьютеры.

Возникновение вышеуказанных лабораторий стало возможным благодаря активному и повсеместному использованию компьютерной техники и развитию интерактивного программного обеспечения, которое призвано делать более наглядными демонстрации различных физических процессов, моделировать опыты и обрабатывать результаты в автоматизированном режиме.

Наряду с цифровыми и виртуальными лабораториями учителя используют мультимедийные технологии. Поскольку они являются интерактивными системами, обеспечивают работу с неподвижными рисунками и подвижным видео, анимационной компьютерной графикой и текстом, речью и высоким качеством звука, появление данных систем произвело революционные изменения в подаче материала и выполнении практики.

Мультимедиа (от англ. multi – много, media – среда) – это современная компьютерная информационная технология, позволяющая объединять в одной компьютерной программно-технической системе текст, звук, видеоизображение, графическое изображение и анимацию (мультипликацию) [2].

Мультимедиа – это специальная интерактивная технология, обеспечивающая с помощью технических и программных средств работу с анимированной компьютерной графикой, текстом, речью, высококачественным звуком, неподвижными изображениями и движущимся видео.

Если структурировать информацию, с которой может работать мультимедиа, то можно сказать, что мультимедиа – синтез трех стихий: информации цифрового характера (тексты, графика, анимация), аналоговой информации визуального отображения (видео, фотографии, картины и др.) и аналоговой информации звука (речь, музыка, другие звуки) [4].

Одним из первых инструментальных средств создания технологий мультимедиа была гипертекстовая технология, обеспечивающая работу с текстовой информацией, изображением, звуком, речью.

Мультимедиа является следующим логическим шагом в развитии персонального компьютера. Она эволюционная в том смысле, что строится на базе имеющейся компьютерной технологии. Мультимедиа является соединением различных типов цифрового контента в интегрированное мультисенсорное интерактивное приложение или представление для доставки сообщения или информации учебной модели, которая описывает множество факторов, влияющих на обучение. К числу таких факторов, которые необходимо учитывать, относятся: визуальное / аудиальное восприятие, внимание, рабочая память (обработка данных), длительная память, обучение, управление учащимися, мотивация, стиль обучения, когнитивное привлечение, интеллект, рефлексия. Модель помогает разработчикам мультимедийных приложений учитывать, какие факторы оказываются более эффективными для обучения [4].

У учителей физики появилась еще одна возможность подачи нового материала, проведения лабораторных работ, демонстрации физических экспериментов, решения задач и даже оценивания полученных учениками знании.

Оценивание знаний учащихся с помощью интерактивных технологий не является столь эффективным, как показ и усвоение опытов, однако упрощает проверку знаний, дает более общую картину усвоения изученного.

Положительными моментами использования мультимедийных средств на уроках физики являются:

- улучшение восприятия изучаемого;

- возможность воспроизводить физические процессы, о которых на уроках можно только говорить, обращаясь к воображению учащихся, опираясь на их абстрактное мышление;

- возможность дополнять, корректировать, изменять, повторять некоторые эпизоды благодаря использованию возможностей компьютерной техники;

- создание положительной атмосферы, имеющей большое значение для восприятия информации.

Развитие информационного мира идет к тому, что применение компьютера в обучении станет активным и преобладающим по сравнению с действующей методикой, если будут такие его формы, при которых возникают качественные и количественные преимущества. Под качественными преимуществами понимаем расширение возможности анализа физических явлений и процессов (а соответственно углубленное и осознанное изучение курса физики), под количественными - освобождение резервного времени на уроке.

Слово "интерактив" является калькой с английского языка от слова "interact", где inter - взаимный и act - действовать. Поэтому "интерактивный" понимаем как способный к взаимодействию, диалогу. Ресурс, который называют интерактивным, должен быть чувствительным к потребностям субъекта обучения: его индивидуальным психическим свойствам (скорость реакции, особенности восприятия и т.д.), возможностям использовать ресурс в определенное время в определенном месте и т.д. [5].

Примером такого ресурса может быть авторское электронное приложение «Интерактивные схемы солнечного и лунного затмений».

Кроме короткой учебной информации, касающейся основных терминов и определений темы, в интерактивном приложении предусмотрена возможность пошаговой визуализации упомянутых явлений природы. Ресурс предназначен для использования как на лекционных, практических, семинарских занятиях, так и во время самостоятельного изучения материала.

Пользователю, который впервые встречается с такими явлениями, как солнечное и лунное затмение, предлагается ознакомиться с теоретической частью, где даются основные сведения об этих природных явлениях. Здесь можно узнать ответы на вопросы о затмениях, а именно: что такое затмение, каковы его виды, почему и как они происходят, где и как их можно наблюдать и прочее. После ознакомления с теоретической частью есть возможность сразу перейти ко второй или третьей демонстрационной части учебного ресурса - наглядному проектированию любого из затмений. Предусмотрена возможность полностью «погрузиться» в затмение Солнечной системы - наблюдать за движением Солнца и Луны, видеть относительное расположение небесных тел (рис. 1). Считаем. что важнейшим в созданном ресурсе является возможность интерактивного воспроизведения всех лучей, идущих от Солнца до Земли или Луны (рис. 2).

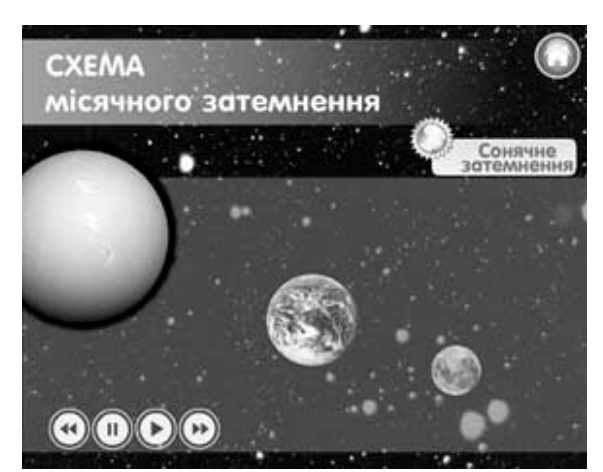

Рис.1. Расположение небесных тел на примере лунного затмения

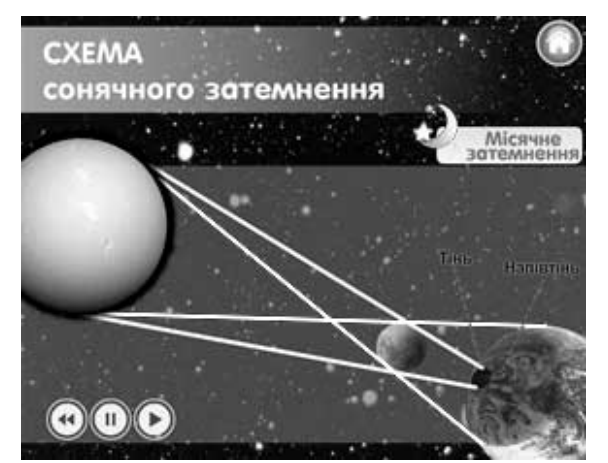

Рис. 2. Схема солнечного затмения

На традиционных занятиях учитель физики должен собственноручно воспроизводить схемы затмений Солнечной системы, что иногда вызывает трудности, ведь нужно не только правильно изобразить солнечные лучи, но и учесть взаимное расположение других небесных объектов. В разработанном учебном ресурсе такие схемы анимируются автоматически, причем в любой момент благодаря блоку управления приложением можно приостановить затмение и детально ознакомиться с особенностями схемы падения солнечных лучей. По завершении построения на экране отобразятся надписи к новым элементам, которые появились на изображении.

Как уже отмечалось, данный учебный ресурс имеет блок управления. Это дает возможность рассмотреть и ознакомиться подробно с каждым шагом в определенный момент демонстрации. Руководить процессом возможно во всех его частях - как в теоретической, так и в демонстрационных. Благодаря этому можно делать паузы в наблюдениях, «покадрово» знакомиться с явлением природы и воспроизводить или обновлять демонстрацию для повтора. Иными словами, такой блок дает возможность, сидя за компьютером или стоя у интерактивной доски, собственноручно управлять одним из самых интересных явлений природы - солнечным или лунным затмением.

Считаем, что умения создавать и использовать подобные мультимедийные, интерактивные приложения сегодня являются профессиональными и необходимыми для обучения физике. Поскольку они напрямую связаны с информационными технологиями, их уверенно можно относить к информационнокоммуникационным компетенциям будущего учителя физики.

## **Литература**

1. Кудін А.П., Юрченко А.О. Програмне забезпечення реальних фізичних лабораторних практикумів // Збірник наукових праць Кам'янець-Подільського національного університету імені Івана Огієнка. Серія педагогічна / [редкол.: П.С. Атаманчук (голова, наук. ред.) та ін.]. Вип. 21: Дидактика фізики як концептуальна основа формування компетентнісних і світоглядних якостей майбутнього фахівця фізико-технологічного профілю. Кам'янець-Подільський: Кам'янець-Подільський національний університет імені Івана Огієнка, 2015. С. 248 – 251.

2. Назарова М. В., Романов В. Ю. Исследование возможности использования мультимедиа технологий для разработки учебно-методических комплексов образовательных дисциплин для студентов текстильщиков // Современные наукоемкие технологии. 2008. № 10. С. 58 – 59.

3. Семеніхіна О., Юрченко А. Формування інформатичної компетентності вчителя математики і фізики на основі використання спеціалізованого програмного забезпечення // Наукові записки. Випуск 8. Серія: Проблеми методики фізико-математичної і технологічної освіти. Частина 3. Кіровоград: РВВ КДПУ ім. В.Винниченка, 2015. С. 52 – 57.

4. Семенова Н.Г. Создание и применение мультимедийного программнометодического комплекса в образовательном процессе // Вестник ОГУ. 2004. №1. С.25 – 32.

5. Юрченко А. Розробка і використання інтерактивних додатків у контексті формування ІК-компетентності майбутніх вчителів фізики // Матеріали ІІ Всеукраїнської науково-практичної конференції «Наукова діяльність як шлях формування професійних компетентностей майбутнього фахівця» (НПК-2014), м. Суми, 3 – 4 грудня 2014 р. Том 1. Суми : ВВП «Мрія», 2014. С. 96 – 98.

6. Юрченко А. Цифрові фізичні лабораторії як актуальний засіб навчання майбутнього вчителя фізики // Фізико-математична освіта: науковий журнал. 2015. № 1 (4). С. 55 – 63.